# CRIBBAGE BOARD #10: "CAR PEG"

### General Info

This is the same electronic "Peg" used for Cribbage Board #10, "The Wedding Board". It has been modified by attaching it to stiff (adjustable) wires and a 12V male auto-socket connector.

Inside the male end of the connector is a 7805 +5V regulator. This regulator should be capable of handling all of the normal voltages inside a car.

Voltage to the connector is center positive. Do not exceed >24VDC.

Do not get wet, or clog up the ISP (6 pin) connector.

## Software

Your peg has been programmed with version 1.2.5.4 (release date 3/3/04) of the Cribbage Board Peg Software. The ISP connector allows the software to be updated at any time.

#### **Modes**

The software allows the peg to be put in any of the following basic modes:

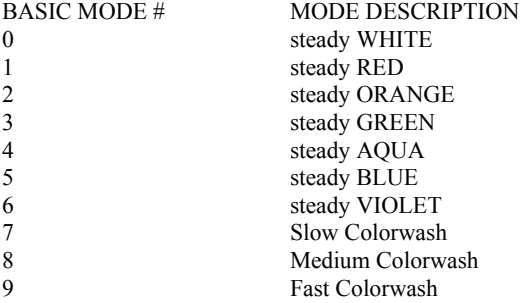

Additionally, any one of the following "Overlays" can be put "on top of" any of any one of the basic modes above.

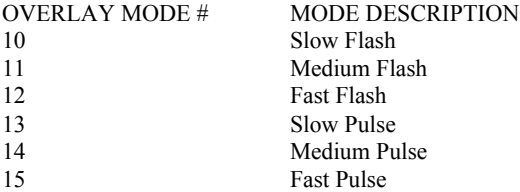

This means that you can make the peg Colorwash and Flash at the same, or Pulse Red, for instance.

## Programming (Setting the Peg's Mode)

The Peg can be "programmed' (made to change modes) by repeatedly (and quickly) cycling the power a certain number of times. To be seen as a programming power cycle, a certain time condition must be met. The time condition is akin to applying power and quickly removing it, and is not that difficult to do.

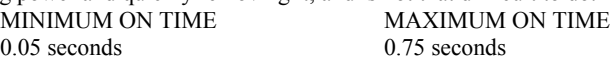

Your Peg requires 16 power cycles to enter "Programming Mode". Every additional cycle is equivalent to a mode number.

To exit programming mode, simply leave the Peg powered up for >>1 second.

Once "programmed", the peg will sequence Red-Green-Blue-Off and then enter its new mode.

#### Programming Examples

STEADY WHITE: Plug in the Peg and quickly remove it. Repeat this a total of 16 times, leaving the Peg powered up on #16. The Peg will sequence Red-Green-Blue-Off and then come up steady WHITE.

SLOW COLORWASH: Power cycle the Peg  $16 + 7(23)$  times, leaving power applied on the 23rd time. The Peg will come up in Slow Colorwash mode.

SLOW FLASH GREEN: Power cycle the Peg 16 + 3 (19) times, leaving power applied on the 19th time. The Peg will come up in steady GREEN mode. After leaving the Peg powered on for  $\geq$  1 second, power cycle the Peg 16 + 10 (26) times to apply the Slow Flash overlay. Now the Peg will Flash GREEN slowly.

SLOW PULSE FAST COLORWASH: Power cycle the Peg  $16 + 9(25)$  times to put it into Fast Colorwash mode. After leaving power applied for >>1 second, program the Slow Pulse by power cycling the Peg 16+13 (29) times.

#### A Note About Overlay Modes

Only one overlay mode can be applied at a time. To remove any overlay mode, simply program the Peg into any of the Basic modes.

To switch between one overlay mode an another (i.e. Slow Flash Green to Fast Pulse Green) simply re-program the Peg for the new Overlay Mode.